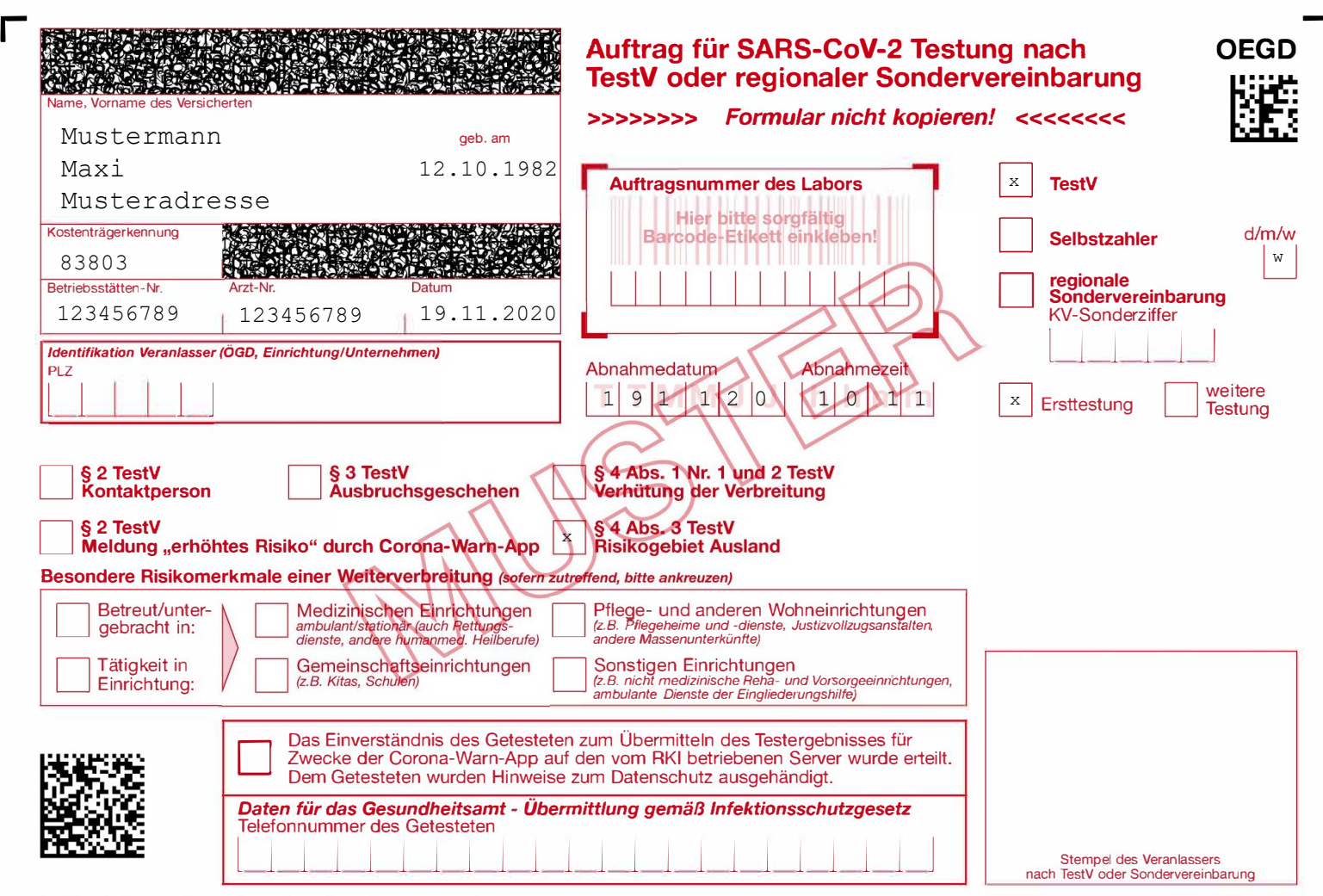

**\_J**